# A virtuális glóbusz, mint a tematikus kartográfia új médiuma

Kutatási zárójelentés

### **dr. Gede Mátyás**

# Kutatás időtartama

2014.09.01 – 2017.08.31.

# Előzmények

"Ha a kartográfiai információközlés témafeldolgozásra vonatkozó alapeseteit, azaz a térképen kifejezhető (modellezhető) tartalmi közlések principiális formáit derékszögű koordinátarendszerszerkezetben korreláltatjuk a térképi grafikus megjelenítés alaplehetőségeivel, akkor eredményként az alkalmazható ábrázolás-típusok táblázatos gyűjteményét kapjuk" – fogalmazta meg Klinghammer István 2002-ben benyújtott "A tematikus kartográfia közlésformáinak egy új rendszere" című pályázatában a kitűzött célt. Jelen munka tovább lép, a virtuális glóbusz alkalmazásának területére, azaz a síkból átlép a 3D-s megjelenítés világába.

# Célkitűzések

Napjainkban a webkartográfia látványos termékei az úgynevezett virtuálisglóbusz-alkalmazások vagy "geobrowser"-ek. Ezek a programok a műholdak által létrehozott digitális domborzati adatok és űrfelvételek, illetve légifotók kombinálásából bolygónk élethű, háromdimenziós modelljét hozzák létre, melyet a felhasználó tetszőleges nézetből és nagyításban vizsgálhat. A légifotókat számos további, ki-be kapcsolható térképi réteg egészíti ki. A legismertebb ilyen alkalmazás a *Google Earth*, de ma már több másik, web-böngészőben futó, jellemzően nyílt forráskódú, szabadon felhasználható geobrowser is létezik, melyek közül a leggyakrabban használt a *Cesium.js*.

Ezekhez a programokhoz hatalmas méretű képi és földrajzi adatbázis tartozik, melyből szélessávú internetkapcsolat útján kerülnek a megjelenítő számítógépre az éppen szükséges részletek.

A virtuálisglóbusz-alkalmazások tipikusan a Web 2.0 filozófiáját követik, azaz a felhasználók maguk is hozzájárulhatnak az adatok körének bővüléséhez. Ezen kívül bárki definiálhat további térképi rétegeket is, rajta tetszőleges információval. Emiatt ezek a programok kiválóan alkalmasak a tematikus térképi információ modern, látványos megjelenítésére.

A tematikus térkép a vizuális információközlés gyakran használt eszköze. Bármilyen, földrajzi kötődéssel rendelkező adathalmaz optimális ábrázolási módja a megfelelően szerkesztett tematikus térkép. A felhasználás sokrétűségének megfelelően a tematikus kartográfián belül számtalan ábrázolási mód alakult ki.

A térképi ábrázolások között a gömb forma az, mely a legkevésbé torzított leképezést biztosítja, ezért nem okoz gondot akár a teljes Föld felületére vonatkoztatott tematikus információ gyakorlatilag torzításmentes bemutatása sem. Eljárásunkban azonban nem szükségszerű, hogy a Föld egészére

vonatkozó tematikus információkat ábrázoljuk. A megjelenítés alkalmas kontinensek vagy országcsoportok, de ennél kisebb területek bemutatására is. Ilyenkor nem a gömb formát, hanem a virtuális glóbusz interaktivitását és a harmadik dimenzió adta lehetőségeket használjuk ki.

Jelen kutatás célja, hogy megvizsgálja a különféle tematikus kartográfiai ábrázolásmódok alkalmazhatóságát, adaptálhatóságát a különféle virtuálisglóbusz-programoknál.

# A kutatás lépései és a hozzájuk kapcsolódó eredmények:

# **1. A különféle virtuálisglóbusz-alkalmazások lehető legteljesebb listájának összeállítása, azok lehetőségeinek elemzése.**

Ez a volt kutatás első fázisa. A szóba jöhető programok vizsgálatával meg kellett állapítani azok használhatóságát, mint tematikus glóbuszok megjelenítési felülete. Ennek során sok szempontot kellett figyelembe venni: a programok által támogatott fájlformátumokat, a programok rendelkezésre állását különböző platformokon (különféle operációs rendszerek, asztali és mobil eszközök) a megjelenítésnél használható módszereket, a felhasználás jogi feltételeit (mindenképpen előnyben részesültek a szabadon felhasználható/ingyenes/open source megoldások).

Mivel a digitálisglóbusz-alkalmazások szabványos adatformátuma a KML, elsősorban azt kellett vizsgálni, hogy az egyes programokban implementálták-e a KML formátum minden elemét; vannak-e olyan implementálási hibák, amelyek befolyásolják a használhatóságot. Előfordul az is, hogy a szabványban leírtakon felül további lehetőségeket is teremtenek a fejlesztők, mint pl. a Google Earth esetében.

A KML fájlok hivatkozásokat is tartalmazhatnak más típusú fájlokra (képekre, 3D modellekre stb.). Ezek támogatottságát szintén vizsgálni kellett. (Milyen képfájltípusokat, mekkora képméreteket képesek kezelni a programok.)

Előfordulhat, hogy egyes szoftverek a KML-en kívül más formátumokat is képesek értelmezni. Ebben az esetben a fenti szempontok szerint meg kellett vizsgálni az adott formátumot is.

#### **Eredmények:**

A legismertebb, leggyakrabban használt virtuálisglóbusz-alkalmazás a Google Earth. Jó hír, hogy most már a program eddig fizetős "Pro" verziója is szabadon elérhető, így ezt is bevontam a kutatásba. A munkatervben még szerepelt a Nasa World Wind. Jelen pillanatban azonban a World Wind már nem egy önálló alkalmazás, hanem egy Java nyelvű SDK (Software Development Kit), melynek segítségével saját virtuálisglóbusz-progamokat készíthetünk. Mivel ez túlmutat jelen kutatás keretein, és a program korábbi, Windows-ra megírt változata már nem üzemképes, ezért ezt a programot mégsem vizsgáltam.

Mivel időközben nagyon elterjedtek a különféle táblagépek, a Google Earth-nek nem csak a Windows-os, hanem az Android és az iOS rendszerekre írt változatát is vizsgáltam.

A kutatás megkezdése után nem sokkal jelent meg az a hír, hogy 2015 decemberében a Google leállítja a Google Earth weboldalakba ágyazható plugin változatának támogatását (végül még egy évig működött, de 2016 végén tényleg végleg leállt). Mivel a kutatás tervezésekor fontos szempont volt, hogy az eredmények webes környezetben is használhatók legyenek, ezért a munkatervben vállalt feladatok mellett meg kellett vizsgálni, hogy milyen lehetőségek vannak a Google Earth plugin kiváltására. Így megvizsgáltam több különböző WebGL-alapú, így plugin telepítését nem igénylő webes virtuálisglóbusz-könyvtárat, melyek közül a Cesium.js bizonyult a legalkalmasabbnak. A

további munkában így már ezt a környezetet is vizsgáltam, sőt a kutatási eredmények jelentős része ehhez a környezethez kapcsolódik

A kiválasztott programok lehetőségeit részletesen elemeztem. Az eredmények az 1. táblázatban láthatók.

**1. táblázat:** Virtuálisglóbusz-alkalmazások alkalmazhatósága a tematikus kartográfiában (online is elérhető a [http://mercator.elte.hu/~saman/otka/PD111737/vg\\_alkalmazasok.pdf](http://mercator.elte.hu/~saman/otka/PD111737/vg_alkalmazasok.pdf) címen)

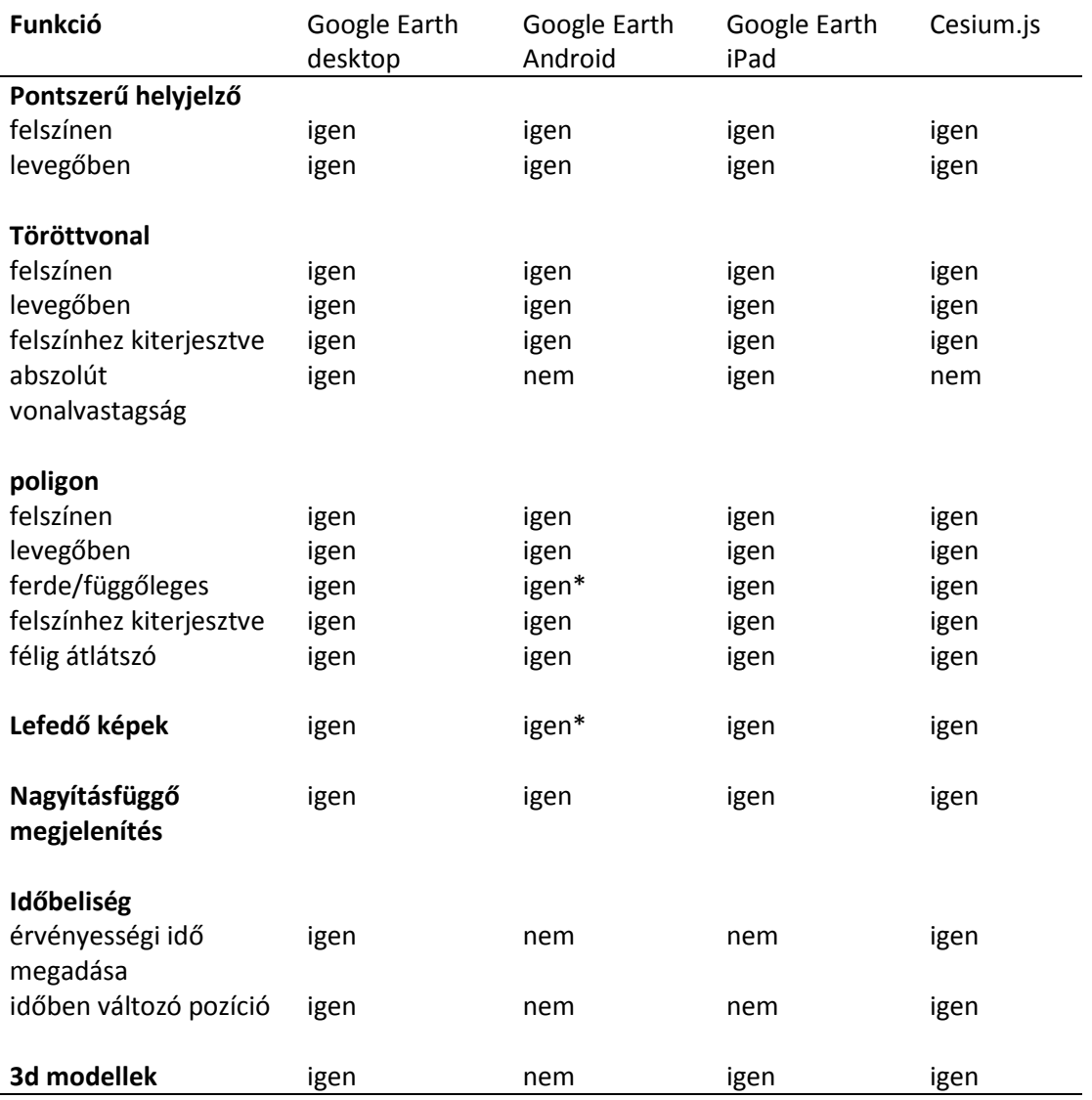

#### **Megjegyzések a Google Earth Androidhoz:**

- a bonyolultabb poligonok hibásan jelennek meg.
- változó magasságú poligon kitöltése hibás.
- a lefedő képek elhalványulnak és eltűnnek, ha a nézet a vízszinteshez közelít.

#### **A vizsgált virtuálisglóbusz-programok által támogatott fájlformátumok**

(online is elérhető a [http://mercator.elte.hu/~saman/otka/PD111737/vg\\_formatumok.pdf](http://mercator.elte.hu/~saman/otka/PD111737/vg_formatumok.pdf) címen):

Google Earth és Google Earth pro

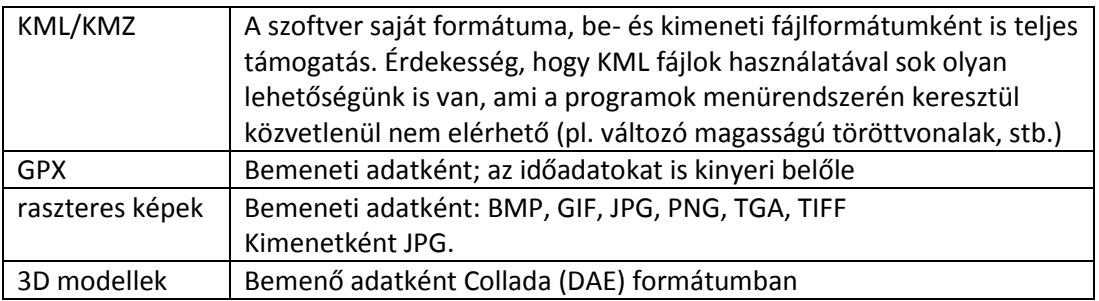

#### Google Earth for Android:

Csak a KML/KMZ formátum, időinformációk nélkül. Nem támogatja a Folder vagy Document elembe ágyazás nélkül csak egy elemet tartalmazó fájlokat. Néhány elemtípus megjelenítése hibás.

#### Google Earth for iPad:

Csak a KML/KMZ formátum, időinformációk nélkül.

#### Cesium.js

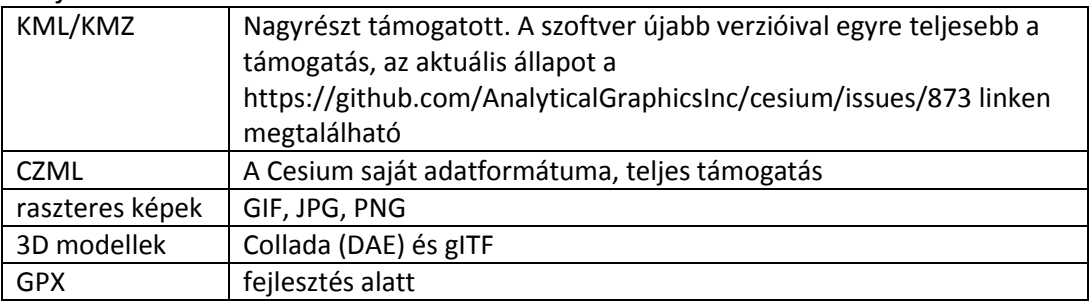

A kutatás fontos tanulsága, hogy a Google Earth mobil eszközökre adaptált verziói messze nem bírnak olyan funkcionalitással, mint a program PC-s változata. A Cesium legkomolyabb előnye, hogy – mivel mindig egy weboldal részét képezi – a kliens oldal hardver és szoftver adottságaitól függetlenül minden funkciója elérhető, ezek a tényezők legfeljebb a futási sebességet, és a megjeleníthető elemek számát, bonyolultságát befolyásolják.

## **2. A hagyományos tematikus kartográfiai ábrázolási módszerek részletes elemzése, a digitálisglóbusz-alkalmazásokhoz való adaptáció lehetőségeinek megvizsgálása.**

Részben az első fázissal párhuzamosan, részben annak eredményeire építve meg kellett határozni a hagyományos tematikus kartográfiai ábrázolási módszerek azon csoportját, melyek változtatás nélkül használhatók az új médiumon is. A többi ábrázolásmódnál pedig ki kellett dolgozni azokat a módosításokat, amelyekkel alkalmassá válnak a digitális glóbuszokon való felhasználásra.

#### **Eredmények:**

Ha a virtuális glóbuszt hagyományos földgömbként kezeljük, az összes, sík térképeken megszokott tematikus kartográfiai ábrázolásmód alkalmazható változtatás nélkül: a virtuális glóbuszra úgynevezett "lefedő képként" rávetíthető tetszőleges raszteres formában tárolt térkép.

Ennél a megoldásnál arra kell csak ügyelni, hogy a lefedő kép a gömbre vetítés során erős torzulásokat szenved a magasabb földrajzi szélességeken. Ha esztétikus, jól olvasható virtuális gömböt szeretnénk kapni, akkor ezeket a vetítési torzulásokat a térkép szerkesztésekor figyelembe kell venni, a térképé tartalmát ellentétes irányban "elő-torzítani" kell. Ennek menetét a kutatás során elkészült publikációkban is ismertettem.

A hagyományos tematikus ábrázolásmódok nagy részénél kis módosításokkal kihasználhatjuk a virtuális glóbusz interaktív lehetőségeit is. Ekkor már nem raszteres térképpel dolgozunk, hanem különféle vektorgrafikus elemeket helyezünk el a gömbön. Az egyes ábrázolásmódok esetén a következő megoldások jöhetnek szóba (megemlítve az esetleges korlátokat is):

#### 1. Jelmódszer

1.1. pontszerű jelek: helyhez kötött ikonok (ún. placemarkok) alkalmazásával. Ezek színe, mérete, iránya is változtatható, viszont ügyelni kell arra, hogy pl. Google Earthben az ikonok a nézőponttól függetlenül mindig lapjukkal a néző felé állnak, valamint, hogy látszólagos méretük egy bizonyos nagyítási tartományig (kb. 300 km-es nézőpont-magasságig) állandó, utána viszont a nagyítástól függ.

1.2. vonalas és felületi jelek: töröttvonalként illetve poligonként valósíthatók meg. Az összetett vonaltípusokat (pontozott, szaggatott) sajnos még nem támogatják a geobrowserek.

1.3. értékegység jelek: ugyan technikailag megvalósíthatók lennének, de virtuális glóbuszokon sokkal célszerűbb helyettük valamilyen változó méretű 2D vagy 3D szimbólum alkalmazása.

2. Pontmódszer (pontszórás)

Ezt a módszert virtuális glóbuszon kizárólag a korábban említett raszteres lefedő kép formájában lehet megvalósítani.

4. Kartogrammódszer

A jelkartogrammot változó méretű placemarkokkal, a felületkartogrammot poligonokkal lehet megvalósítani.

#### 5. Diagrammódszer

Diagrammokat placemarkként is elhelyezhetünk (ekkor látszólagos méretük a nagyítástól független). A másik megoldás 3D modellek definiálása, vagy a diagrammok összeállítása poligonokból.

6. Izovonalmódszer

Akár raszteres lefedő képként, akár töröttvonalakkal/poligonokkal megvalósítható.

7. Mozgásvonalak módszere

Ugyan technikailag megvalósítható, viszont sokkal célszerűbb ilyen célra időbeli animációk készítése.

A fenti megoldások legtöbbje kiegészíthető az egyes térképi elemekre való kattintáskor megjelenő felugró ablakokkal, melyekben további információk helyezhetők el. A legtöbb említett módszerre példákat is bemutattam a kapcsolódó publikációkban.

## **3. Új ábrázolási módszerek kidolgozása**

A másik fő cél olyan ábrázolásmódok kidolgozása volt, amelyek a hagyományos kartográfiában nem léteztek, a digitális glóbuszok sajátosságai miatt azonban most már lehetségessé váltak. Ilyen sajátosságok például a háromdimenziós modellek elhelyezhetősége, az időbeliség definiálhatósága, a dinamikus tartalom hozzáadásának lehetősége, a nézőpont távolságától függően változó megjelenítés.

Természetesen ügyelni kellett arra is, hogy megtaláljuk az új technikai lehetőségek és az átláthatóság, egyszerű kezelhetőség és érthetőség közti egyensúlyt, hiszen mindenki látott már nagyon modern, de egyben gyakorlatilag használhatatlan webkartográfiai alkalmazást.

#### **Eredmények:**

Az új ábrázolásmódok elsősorban a harmadik dimenziót, valamint az időbeli animációk lehetőségét használják ki.

Az időbeli animációknál az egyes elemek színe, mérete, magassága, változik az ábrázolt mennyiség időbeli változásával összhangban. Az ilyen animációknál nagyon fontos a felhasználói interakció biztosítása: különleges kezelőszervek segítségével elindíthatja/megállíthatja a felhasználó az animációt, ezenkívül beállíthatja az idő múlásának sebességét, illetve tetszőleges időpontra állíthatja a vizualizációt. Az időbeliséget is támogató virtuálisglóbusz-alkalmazások szerencsére mind rendelkeznek ezekkel a kezelőszervekkel.

A kutatás során a következő új ábrázolásmódokat fejlesztettem ki:

- Háromdimenziós felületkartogramok
- Változó méretű 3D modellek
- Íves térbeli összekötő vonalak
- Térbeli kördiagramok a glóbuszon

A térbeli ábrázolásmódoknak az előnyeik mellett természetesen korlátaik is vannak, amiket szintén kifejtettem a kapcsolódó konferencia- és folyóiratcikkekben. Ezek a következők:

- Kitakarás: a legtöbb 3D ábrázolásmódnál előfordulnak olyan nézőpontok, ahonnan nézve bizonyos elemek kitakarnak másokat. Mivel a nézőpont tetszőlegesen változtatható, ezért a kisebb mértékű kitakarás nem probléma, de törekedni kell olyan megoldásokra, ahol ez kevésbé jelentkezik.

- Színes felületek 3D-ben: A háromdimenziós grafika egyik jellemzője, hogy egy adott színű felületnek a képernyőn látható színe változik a nézőponttal. Ez megnehezíti a színfokozatokkal való mennyiségi ábrázolást. A megoldás egyrészt a jól elkülöníthető színárnyalatok használata, valamint az ábrázolt mennyiségek számmal való kiegészítő megírása

# **4. A technológiai folyamat kidolgozása az új médiumon megjeleníthető térképek készítéséhez**

Az előző fázisokban meghatározott ábrázolási módszerekhez ki kell dolgozni azt a technológiát, melynek segítségével azok a gyakorlatban is egyszerűen használhatók lesznek.

Ez a feladat különböző konverziós, adatelemző szoftverek fejlesztését jelenti, melyek segítségével a jellemzően táblázatos formában rendelkezésre álló tematikus adatokból a felhasználó felügyelete mellett a kidolgozott ábrázolási módszereket alkalmazó glóbusz-rétegeket lehet létrehozni.

#### **Eredmények:**

Az előző évi vizsgálatok alapján a Cesium.js nevű WebGL és JavaScript alapú virtuálisglóbusz API bizonyult a legígéretesebb megjelenítőeszköznek, így ebben az évben ez került a kutatás fókuszába.

A legfontosabb eredmény egy olyan segédprogram elkészítése volt, melynek segítségével bárki készíthet a Cesium.js-en alapuló 3D tematikus glóbuszokat, programozási ismeretek nélkül, mindössze alapvető térinformatikai ismeretek birtokában.

A program egy beépülő modulként lett elkészítve a QGIS nyílt forráskódú térinformatikai szoftverhez, és egy magyar ill. egy nemzetközi konferencián is bemutatásra került. A "CZML generator" nevű plugin – mely azóta is folyamatos továbbfejlesztés alatt van – bárki számára elérhető a QGIS pluginkezelőjéből, vagy a [https://github.com/samanbey/czml\\_generator](https://github.com/samanbey/czml_generator) címen.

Jelenlegi állapotában a plugin segítségével 3D felületkartogram-térképeket, skálázható 3D modelleket, pontok közötti térbeli kapcsolatokat szemléltető 3D íveket, valamint 3D kördiagrammokat megjelenítő térképeket készíthetünk; az első két változatnál lehetőség van időbeli animáció hozzáadására is.

A kutatási eredményeket felhasználtam két olyan projektben is, amelyek más kutatások eredményeit is ötvözik. Az egyik ilyen eredmény a virtuális glóbuszok felhasználása a planetológiai ismeretterjesztésben, melyről több előadást is tartottam, és elkészült egy komplex, Cesium alapú webes alkalmazás, mely nagyban megkönnyíti a más égitesteken való távolságok, méretek, arányok becslését. A témával kapcsolatban az Acta Astronautica című folyóiratban is megjelent egy cikkem (egy planetológus kolléga társszerzőségével).

A másik ilyen projekt egy vezetésemmel készült szakdolgozat, melyben egy olyan eszköz került kifejlesztésre, mellyel ún. annotációkat – helyhez kötött megjegyzéseket lehet digitalizált régi glóbuszokhoz hozzáadni, melyeket aztán egy webes felületen lehet böngészgetni. Az annotációk célja lehet a figyelem felhívása bizonyos – elsőre nem szembetűnő – térképi elemekre, vagy érdekes háttér-információk kapcsolása a gömbökhöz, stb. Az első ilyen annotált glóbuszok már el is készültek, a rendszer össze lett kapcsolva a Virtuális Glóbuszok Múzeumával. Ezt a projektet is bemutattam már nemzetközi konferencián (lásd közlemények).

# **5. Oktatási segédanyag létrehozása az eredmények alapján, hogy az új technika minél hamarabb beilleszthető legyen a térképészképzés tananyagába.**

#### **Eredmények:**

A lehetőségek vizsgálata közben elkészült egy részletes, a KML formátum lehetőségeit bemutató oktatási segédanyag, mely a következő címen található:

#### [http://mercator.elte.hu/~saman/hu/ge\\_alk/kml.html](http://mercator.elte.hu/~saman/hu/ge_alk/kml.html)

Ez az anyag egyébként pillanatnyilag az egyetlen magyar nyelvű, részletes KML leírás, melyet a tervek szerint a jövőben folyamatosan bővítek, naprakészen tartok. Az anyag a Google Earth alkalmazása a földtudományokban című kötelezően választható tantárgy tananyagának része.

Szintén készült egy segédanyag ([http://mercator.elte.hu/~saman/hu/okt/cesium/\)](http://mercator.elte.hu/~saman/hu/okt/cesium/) a Cesium virtuálisglóbusz API használatáról, annak weboldalakba építéséről, melyet az oktatásban is használok a "Script nyelvek" című (térképész ill. földrajz) mesterszakos és az "Új lehetőségek a webkartográfiában" című földtudományi doktori kurzus során. Az anyagban szerepel a CZML Generator plugin is.

# Közlemények

A kutatás eredményeit konferencia-előadásokon, posztereken és folyóiratcikkekben mutattam be.

#### **Konferenciák:**

A kutatás mindhárom évében részt vettem én, vagy a kutatásban részt vevő hallgatók a Debreceni Térinformatikai Konferencián. Az előadások tartása mellett a konferencia-kötetekben is megjelentek az alábbi cikkek:

Kis Réka, Gede Mátyás: A Kazinczy-levelezés vizualizációja Google eszközök segítségével. In: Boda J (szerk.) Az elmélet és a gyakorlat találkozása a térinformatikában: Térinfomatikai Konferencia és Szakkiállítás, 2015.05.28-2015.05.29. Debrecen. Debreceni Egyetemi Kiadó, 2015. pp. 209-216. (ISBN[:978-963-318-488-2\)](http://www.isbnsearch.org/isbn/9789633184882)

Gede Mátyás: Tematikus térképek Cesiummal. In: Balázs Boglárka (szerk.) Az elmélet és a gyakorlat találkozása a térinformatikában VII., 2016.05.26-2016.05.27. Debrecen. Debreceni Egyetemi Kiadó, 2016. pp. 169-175. (ISBN[:978-963-318-570-4\)](http://www.isbnsearch.org/isbn/9789633185704)

Balogh Dániel, Gede Mátyás: 3D tematikus vizualizációk lehetőségei QGIS-sel és Cesiummal. In: Balázs Boglárka (szerk.) Az elmélet és a gyakorlat találkozása a térinformatikában VIII., 2017.05.25- 2017.05.26. Debrecen. Debreceni Egyetemi Kiadó, 2017. pp. 29-34. (ISBN[:978-963-318-638-1\)](http://www.isbnsearch.org/isbn/9789633186381)

A támogatott időszakra esett a Nemzetközi Térképészeti Társulás (ICA) két nagy nemzetközi konferenciája is, valamint néhány másik, a témához kapcsolódó nemzetközi konferencia, melyeken számos előadást és posztert mutattam be:

Mátyás Gede, Henrik Hargitai: Country Movers – an Extraterrestrial Geographical Application. In: José Jesús Reyes Nuñez (szerk.) Cartography beyond the ordinary world: Joint ICA Symposium. Rio de Janeiro, Brazília, 2015.08.21-2015.08.22. pp. 193-197. (ISBN[:978-1-907075-08-7\)](http://www.isbnsearch.org/isbn/9781907075087)

Albert G, Ungvári Z, Merk Z, Gede M: Map of ancient tectonic forces on Mars - Visualization of a global stress-field model based on the new geologic map of the Red Planet. In: International Cartographic Association (szerk.) Proceedings of the 27th International Cartographic Conference, ICC 2015. Rio de Janeiro, Brazília, 2015.08.23-2015.08.28. (ISBN[:978-85-88783-11-9\)](http://www.isbnsearch.org/isbn/9788588783119)

Gede M: Thematic Maps on Virtual Globes. In: International Cartographic Association (szerk.) Proceedings of the 27th International Cartographic Conference, ICC 2015. Rio de Janeiro, Brazília, 2015.08.23-2015.08.28. (ISBN[:978-85-88783-11-9\)](http://www.isbnsearch.org/isbn/9788588783119)

Mátyás Gede, Henrik Hargitai: 3D Webcartographic Tools for Planetary Science Outreach. In: AutoCarto2016: The 21st International Research Symposium on Computer-based Cartography and GIScience. Albuquerque, Amerikai Egyesült Államok, 2016.09.14-2016.09.16. pp. 47-56.

Mátyás Gede: Thematic Mapping with Cesium. In: Bandrova T, Konečný M (szerk.) Proceedings of the 6th International Conference on Cartography and GIS. Albena, Bulgária, 2016.06.13-2016.06.17. pp. 280-286.1

Mátyás Gede: Automatic reconstruction of old globes by photogrammetry and its accuracy. In: Evangelos Livieratos (szerk.) 11th Conference on Digital Approaches to Cartographic Heritage. Riga, Lettország, 2016.04.20-2016.04.22.: pp. 416-425.

Mátyás Gede, Anna Farbinger: Displaying Annotations for Digitised Globes. In: Cynthia Brewer (szerk.) Proceedings of the 28th International Cartographic Conference. Washington, Amerikai Egyesült Államok, 2017.07.02-2017.07.07.

Mátyás Gede: Using Cesium for 3D Thematic Visualisations on the Washington, Amerikai Egyesült Államok, 2017.07.02-2017.07.07.

Mátyás Gede, Zsuzsanna Ungvári, Gábor Nagy: Assessing the accuracy of photogrammetric reconstruction by comparison to laser scanned data. In: Livieratos E (szerk.) 12th Conference on Digital Approaches to Cartographic Heritage. Venezia, Olaszország, 2017.04.26-2017.04.28. pp. 343- 347.

## **Folyóiratcikkek:**

Mátyás Gede: Novel Globe Publishing Techniques Using WebGL. E-PERIMETRON - International Web Journal on Sciences and Technologies Affined to History of Cartography and Maps 10:(2) pp. 87-93. (2015)

Gede Mátyás: Tematikus térképek virtuális glóbuszokon. GEODÉZIA ÉS KARTOGRÁFIA 68:(1-2) pp. 16- 20. (2016)

Mátyás Gede, Henrik Hargitai: An Online Planetary Exploration Tool: "Country Movers". ACTA ASTRONAUTICA 137: pp. 334-344. (2017)

Mátyás Gede, János Jeney: Thematische Kartierung mit Verwendung von Cesium. Kartographische Nachrichten – Journal of Cartography and Geographic Information. 67/4: pp. 210-213. (2017)